# Poster REF. 14 APLICACIÓN DE TÉCNICAS ESTADÍSTICAS PARA EL CONTROL DE LA DISTRIBUCIÓN DE TAMAÑO DE PARTÍCULA EN LOS ESMALTES

Montañés, R. COLORONDA (España)

Palabras clave: control estadístico, gráficos de control, distribución tamaño partícula, esmalte

# INTRODUCCIÓN

La distribución de tamaño de partícula de los esmaltes es una de las propiedades que influye en el aspecto superficial que tendrá el esmalte tras la cocción. La variación del tamaño de partícula puede conllevar tanto variaciones en el brillo del esmalte una vez cocido, como variaciones en la viscosidad en fundido del esmalte las cuales pueden producir modificaciones en la tensión superficial del mismo, es decir, en la rugosidad del esmalte cocido. Por lo tanto, es importante llevar a cabo un control de esta característica con el fin de evitar variaciones en el aspecto del producto acabado.

La mejor herramienta para llevara cabo el control de una o varias variables son los gráficos de control estadístico. Un gráfico de control es un gráfico es el cual se representa el comportamiento de un proceso anotando sus datos ordenados en el tiempo. El objetivo de los gráficos de control es detectar lo antes posible cambios en el proceso que puedan dar lugar a la producción de piezas defectuosas.

En el presente trabajo se ha llevado a cabo un control estadístico de la distribución de tamaño de partícula de un esmalte para poder hacer un seguimiento de las variaciones de esta propiedad y ver como afectaban a las características del esmalte cocido. Para ello se ha obtenido un gráfico de control X-S con el fin de detectar lo antes posible cambios durante el proceso de molienda que puedan producir defectos en el aspecto del esmalte una vez cocido. Para realizar el gráfico se ha llevado a cabo la determinación de los percentiles D10, D50 y D90 de cada una de las moliendas realizadas de un mismo esmalte a partir de un equipo de difracción láser, considerando que estos tres valores nos definen el comportamiento que tendrá la distribución de tamaño de partícula.

Por último se realizó un estudio de capacidad del proceso. Para ello se determinaron los índices de capacidad Cp y Cpk.

El índice Cp relaciona la variabilidad propia del proceso con los límites de especificación establecidos para el producto o servicio resultado del mismo.

Para considerar un Proceso Capaz es necesario que Cp sea mayor o igual que 1,33.

El índice Cpk es el Valor que caracteriza la relación existente entre la media del proceso y su distancia al límite de especificación, por el cual el proceso dará un resultado menos correcto.

Para considerar que un proceso opera dentro de especificación, Cpk habrá de ser mayor o igual que 1,33.

# PROCESO EXPERIMENTAL

El estudio se llevó a cabo a nivel de laboratorio. El molino utilizado fue un molino de bolas de alúmina con una carga de 800 g de bolas. El esmalte elegido fue un esmalte mate para cocción de porcelanico.

Se pesaron 300 g de esmalte y se molturaron vía húmeda en el molino de bolas. A continuación se midieron los percentiles D10, D50 y D90 de la barbotina. Esta operación se repitió varias veces, variando únicamente el tiempo de molienda del esmalte. Las barbotinas así obtenidas se aplicaron a la misma densidad y viscosidad sobre una pieza de porcelanico medio-engobado, utilizando para ello un patín de 4 mm de paso. La pieza se coció en un ciclo industrial a temperatura máxima de 1190 ºC. Una vez cocida la pieza se observaron las diferencias existentes entre las diferentes capas del esmalte. Con ello se pretendía establecer

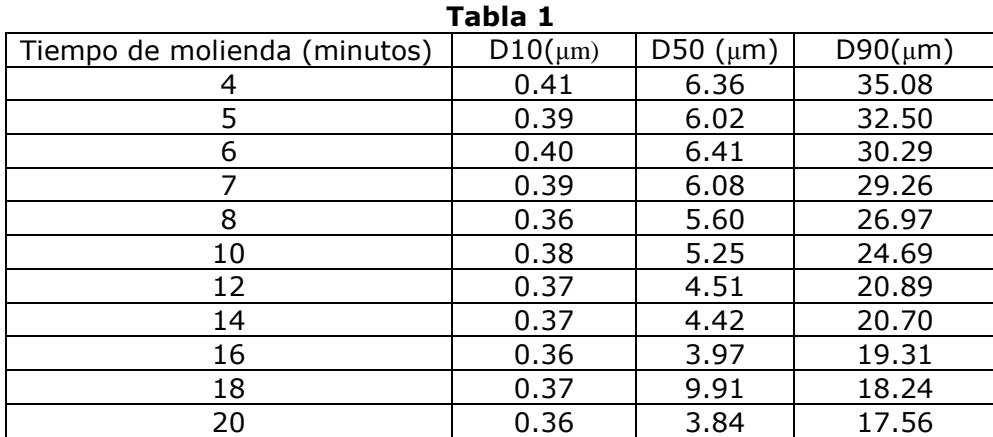

unas tolerancias a la hora de hacer las siguientes moliendas del esmalte. En la Tabla 1 se muestran los resultados obtenidos.

La superficie del esmalte obtenida a los tiempos de molienda 7, 8, 10 y 12 minutos apenas presentaba ninguna diferencia apreciable. A tiempos inferiores la superficie iba haciéndose cada vez más mate y a tiempos superiores el aspecto del esmalte era más brillante. Por este motivo se eligieron como límites de tolerancia superior (LTS) e inferior (LTI) los siguientes valores:

Para D10: LTS =  $0.39 \mu m$  LTI =  $0.36 \mu m$ Para D50: LTS =  $6.08 \mu m$  LTI =  $4.51 \mu m$ Para D90: LTS = 29.26  $\mu$ m LTI = 20.89  $\mu$ m

#### Gráfico de control X-S

Se continuaron haciendo moliendas del esmalte pero esta vez controlando que los parámetros estuvieran dentro de las tolerancias arriba indicadas. Se determinaron los percentiles de cada una de las moliendas. Para realizar los gráficos se definieron muestras, cada una de las cuales estaba compuesta por las mediciones de cinco moliendas. Así se determinaron el valor medio y la dispersión para cada muestra a partir de las ecuaciones siguientes:

$$
X = (\Sigma xi)/n \qquad S = \sqrt{\frac{\sum (X - xi)^2}{(n-1)}}
$$

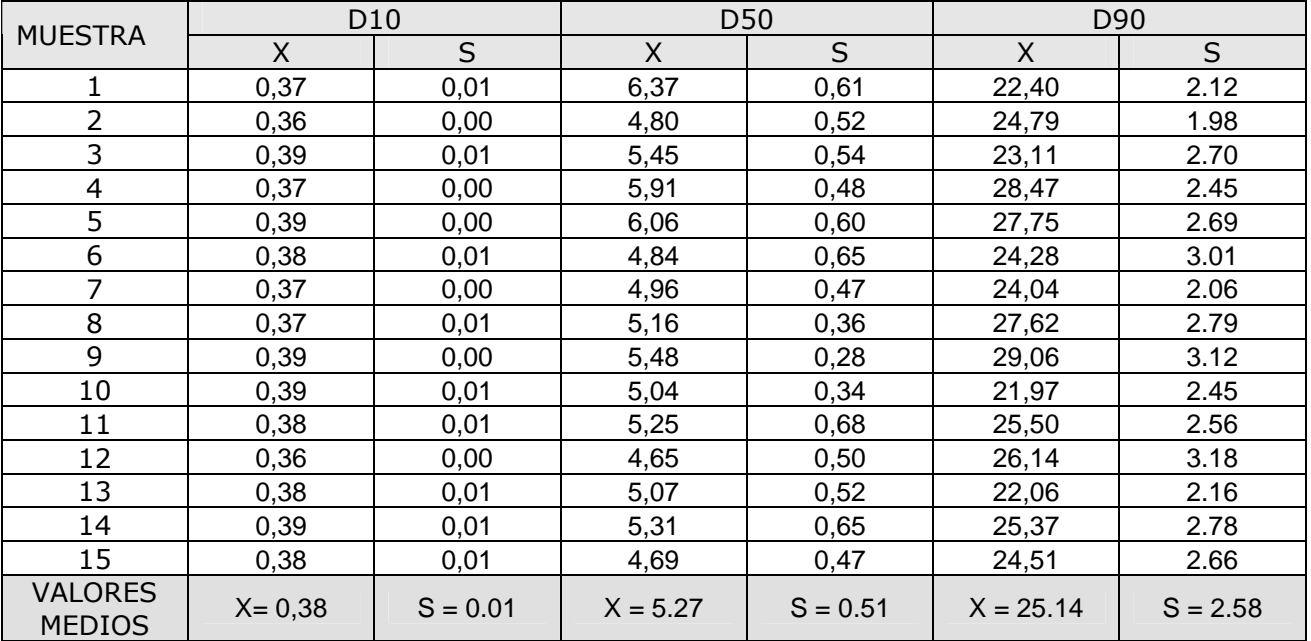

A partir de los valores medios de X y S calculamos los límites de control para construir el gráfico de las medias a partir de las ecuaciones: Límite de control superior: LCSx =  $X+A \cdot S$ Límite central:  $LCx = X$ 

Límite de control inferior:  $LCIx = X-A \cdot S$ 

El valor de A se obtiene a partir de una tabla estadística donde en función del número de medidas se indican los valores de A. En este caso, para  $n = 5$  A = 1.427. Así para cada percentil obtenemos:

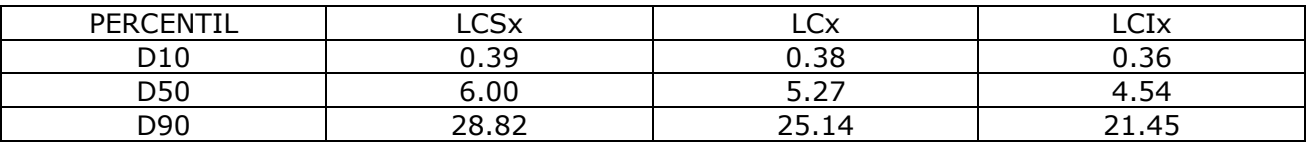

A continuación se calcularon los límites para construir el gráfico de las dispersiones:

Límite de control superior:  $LCSs = B_4 \cdot S$ <br>Límite central:  $LCs = S$ 

Límite central:

Límite de control inferior LCIs =  $B_3$ · S

Al igual que en el caso anterior, B4 y B3 son constantes tabuladas para cada tamaño de muestra. En este caso,  $B4 = 2.089$  y  $B3 = 0$ 

Los valores obtenidos se muestran a continuación:

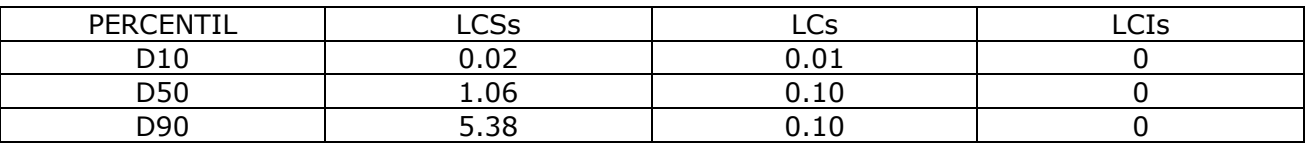

Por último se dibujan los gráficos obtenidos: GRAFICO DE MEDIAS X PARA D10

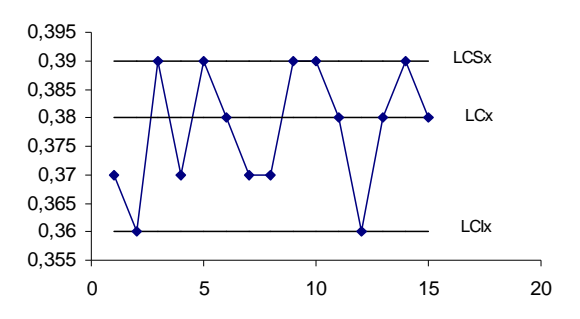

Todos los valores están dentro de control

### GRÁFICO DE MEDIAS X PARA D50

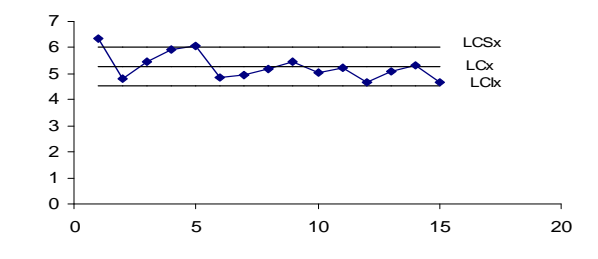

Dos valores están fuera de control. Esto puedo ser debido a una mala medición del equipo de medida. Se procede a eliminarlos y volvemos a recalcular los límites. Después de hacer esto se comprueba que vuelve a haber un valor fuera de control, así que lo eliminamos y volvemos a recalcular los límites. Al final obtenemos los siguientes límites para el percentil D50:  $LCSx = 5.77$   $LCx = 5.06$   $LCIx = 4.34$ 

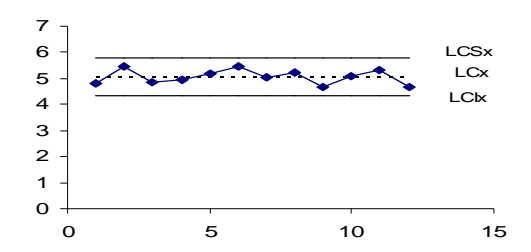

#### GRÁFICO DE MEDIAS X PARA D90

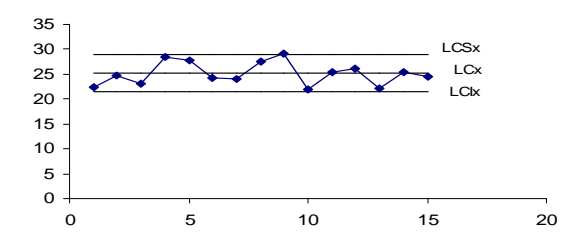

Todos los valores están dentro de control

#### GRÁFICO DE DISPERSIONES S PARA D10 GRÁFICO DE DISPERSIONES S PARA D50

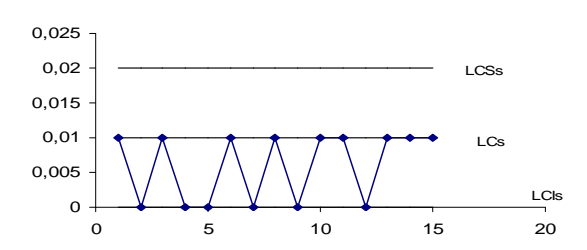

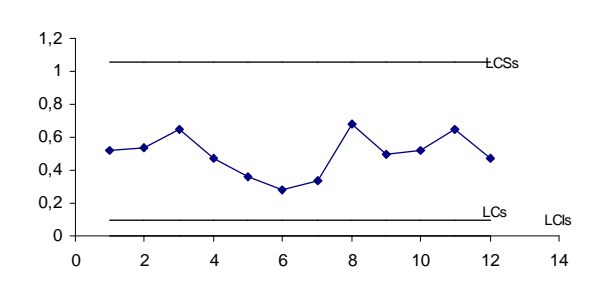

#### GRÁFICO DE DISPERSIONES S PARA D90

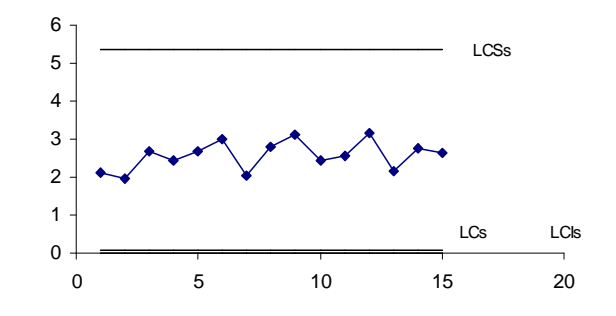

#### ESTUDIO DE CAPACIDAD

Se determinaron los índices de capacidad Cp y Cpk. Para ello se utilizaron las siguientes ecuaciones:

Índice de capacidad Cp: Cp = (LTS – LTI)/6σ Índice de capacidad Cpk: Cpk1 = (X – LTI)/3σ

Cpk2 = (LTS – X)/3σ

 El valor más restrictivo de Cpk1 y Cpk2 será Cpk Desviación típica:  $σ = S/c$ ,  $c_2$  es una constante tabulada que depende del tamaño de muestra. Para  $n = 5$   $c2 = 0.8407$ 

Así obtenemos los siguientes valores para cada percentil:

D10:  $Cp = 0.5$   $Cpk = 0.3$  (proceso no capaz) D50:  $Cp = 0.4$   $Cpk = 0.3$  (proceso no capaz) D90:  $Cp = 0.5$   $Cpk = 0.5$  (proceso no capaz)

Por tanto, después de hacer el estudio de capacidad hemos comprobado que aunque en los gráficos de control todas las variables están dentro de los límites el proceso no es capaz de cumplir con la tolerancia especificada por lo que deberán estudiarse posibilidades de cambio en el diseño del proceso o del producto.

# BIBLIOGRAFÍA

Verdoy, P; Mateu, J; Sagasta, S; MANUAL DE CONTROL ESTADÍSTICO DE CALIDAD: TEORÍA Y APLICACIONES. Publicaciones de la Universidad Jaume I, 2006.